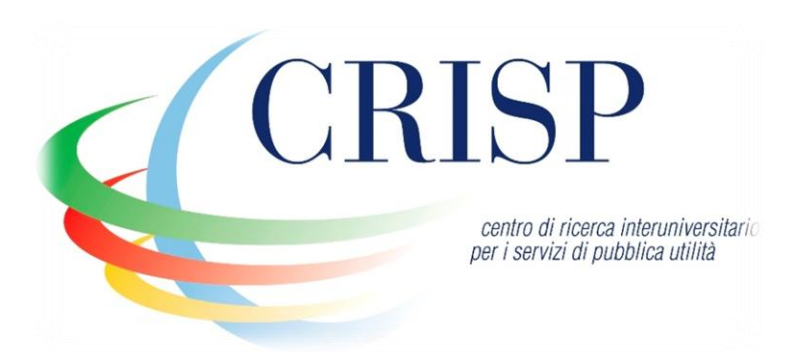

# **R role in Business Intelligence Software Architecture**

**CRISP - Inter-university Research Centre on public Services**

1

**Ettore Colombo Gaithersburg, Maryland** July, 22 2010

University of Milano - Bicocca Viale dell'Innovazione 10 Building U9, 2nd floor 20126 Milan, Italy

 Tel: (+39) 02 6448 2180 Fax: (+39) 02 70056 9114 e-mail: crisp@crisp-org.it web: www.crisp-org.it

# **Introduction to C.R.I.S.P.**

The on-going collaboration and mutual exchange between several centres of study was rendered official in 1997 by the creation of a centre of study proposing high-profile research on public services.

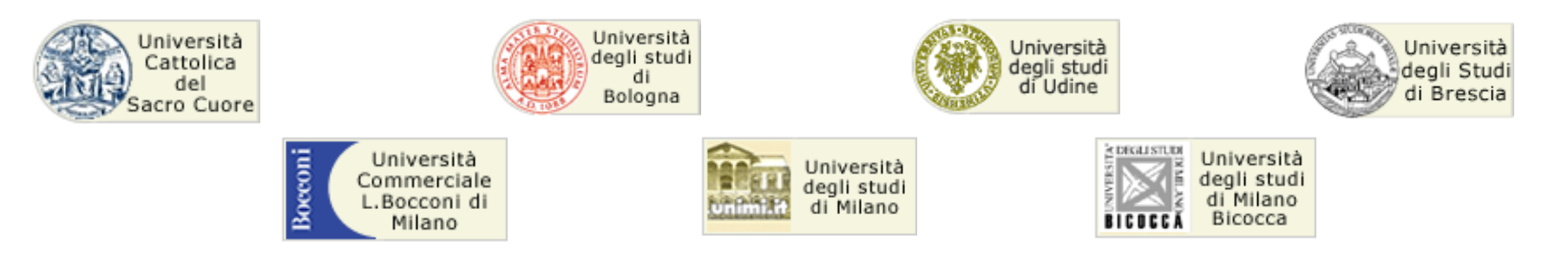

#### **Crisp's main areas of concern:**

- **1. public service development** and demand analysis;
- 2. analysis of economic system dynamics;
- 3. unbiased methodologies for quality estimation of services;
- **4. technology innovation**

#### **CRISP "Public Services":**

- Training and the **Labour Market**
- Public Health
- Environment and the Quality of Life
- **Education and Learning**
- Public Utilites

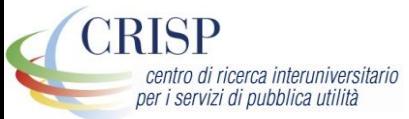

# **LABOR Project**

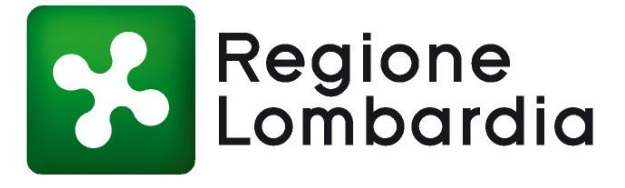

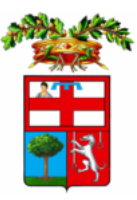

#### **Project Goal:**

provide the provinces of Lombardy with a **Business Intelligence (BI) System** to analyse their labour markets.

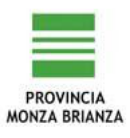

#### **Outcome:**

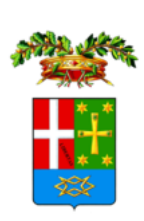

**RISE** 

centro di ricerca interuniversitario per i servizi di pubblica utilità

a **Statistical Information System** (SIS) integrated in the BI process **statistical models** integrated in in BI system a **community of users** crossing the province boundaries

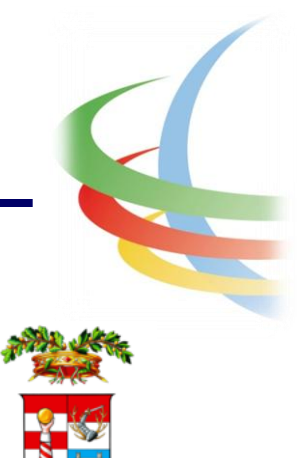

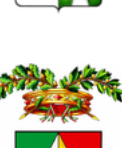

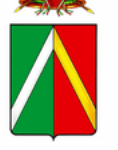

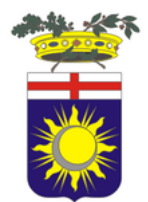

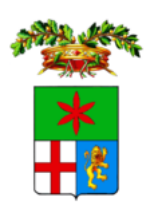

# **SIS Technological Platform Design**

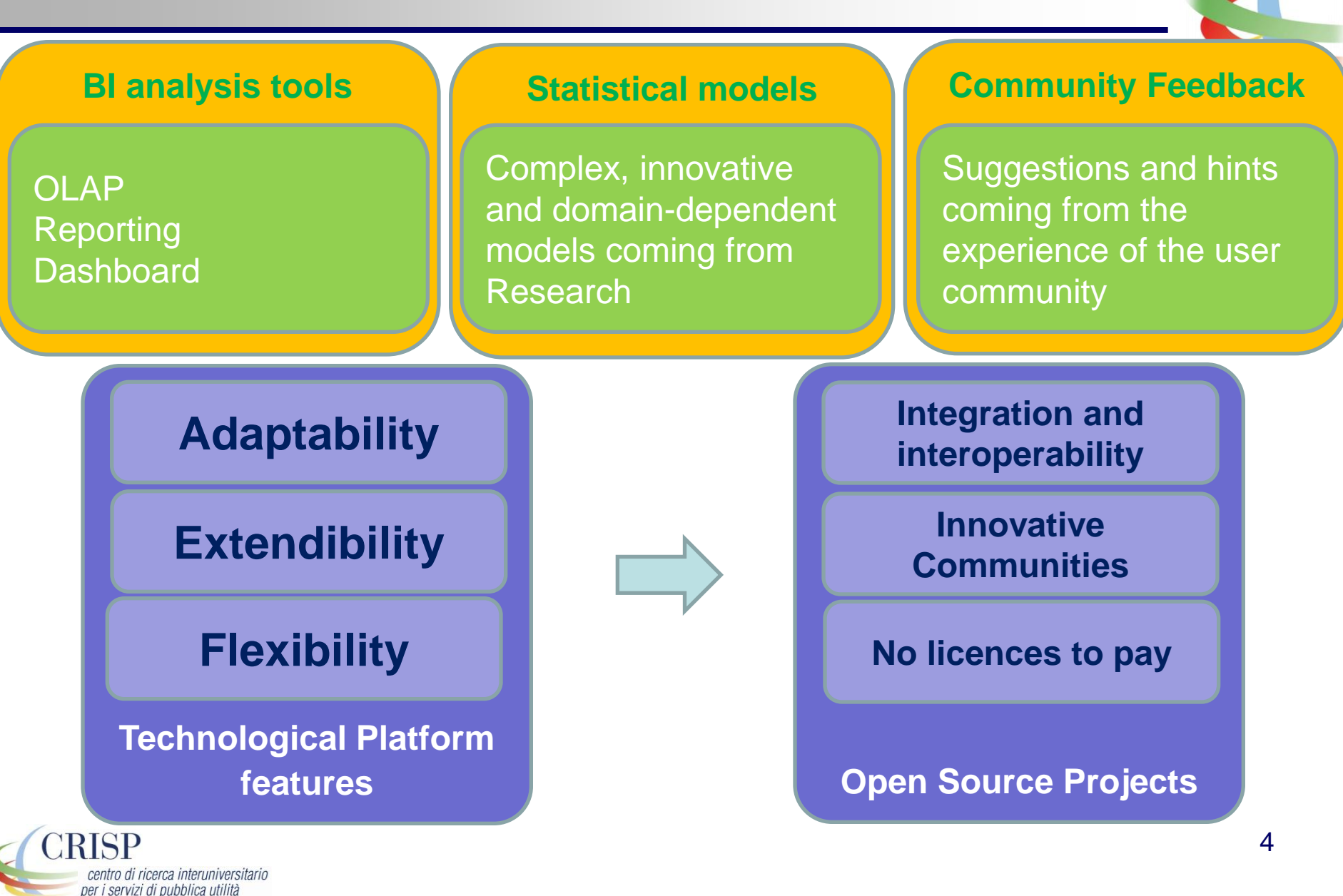

# **SIS Software Layers**

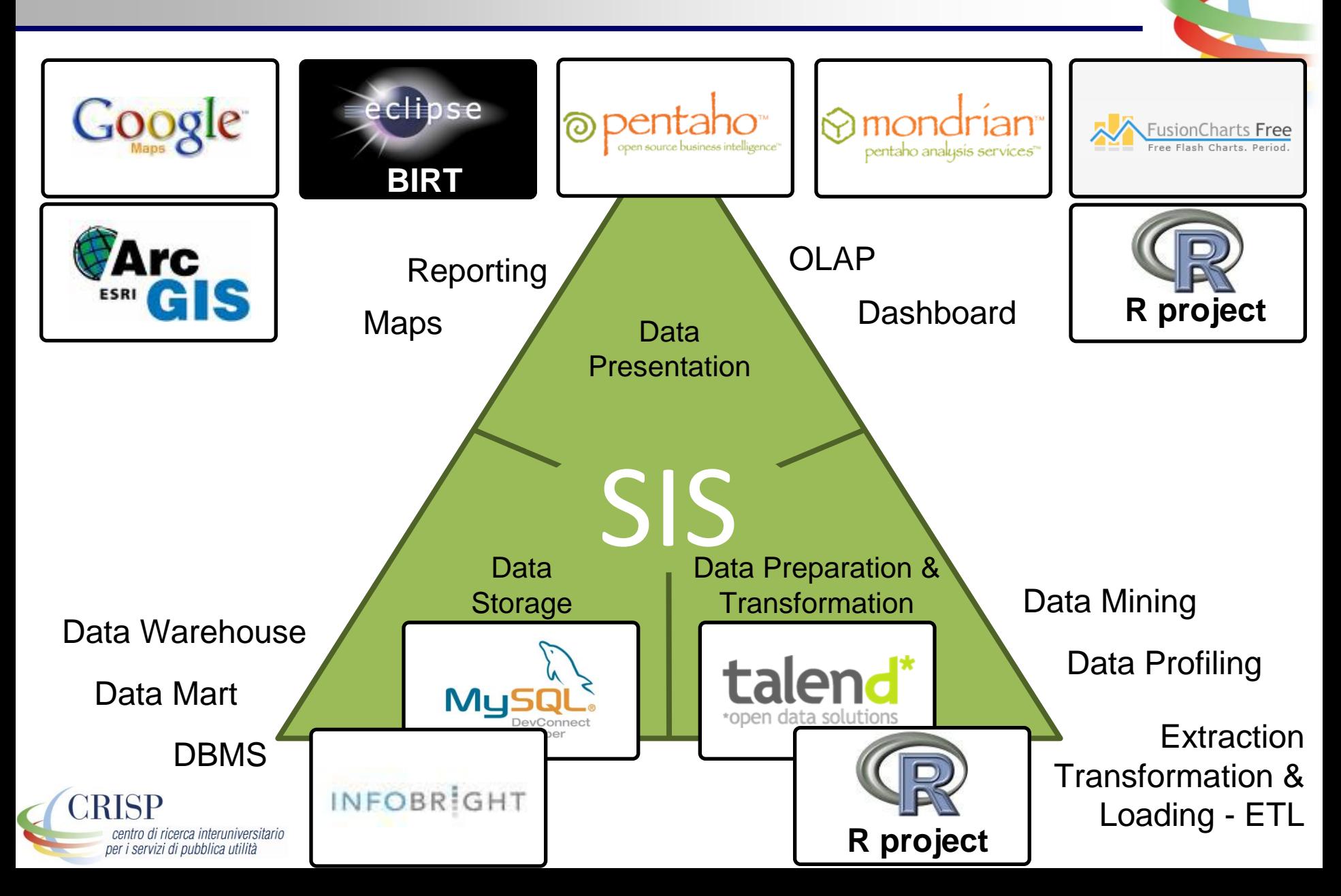

### **R and the Data Transformation & Preparation Layer: the actors**

Need to run complex data analysis methods not supported by common ETL tools - e.g. Clustering method to classify workers' careers

Need to run these methods directly in the ETL processes

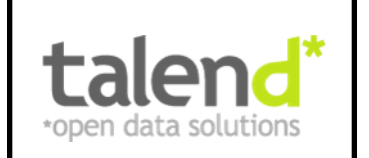

An Open Source Platform for ETL and Data Profiling. Talend OS is a visual suite (based on Java & Perl) to develop ETL processes

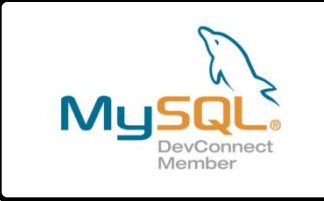

MySQL … the well-known DBMS used at CRISP to develop Data Warehouses and Data Marts

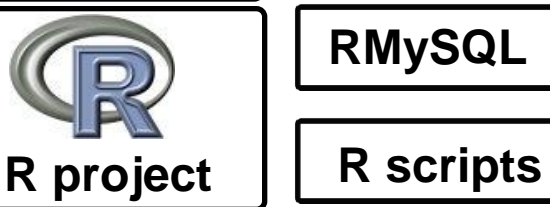

R and its packages …

RMySQL is used to get data from MySQL

A set of R scripts with the algorithms developed at CRISP

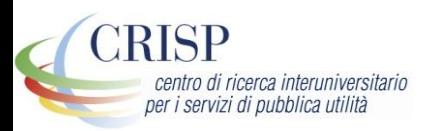

### **R and the Data Transformation & Preparation Layer: the process**

R is used to elaborate data with innovative models defined by CRISP researchers during ETL in a 3-step process

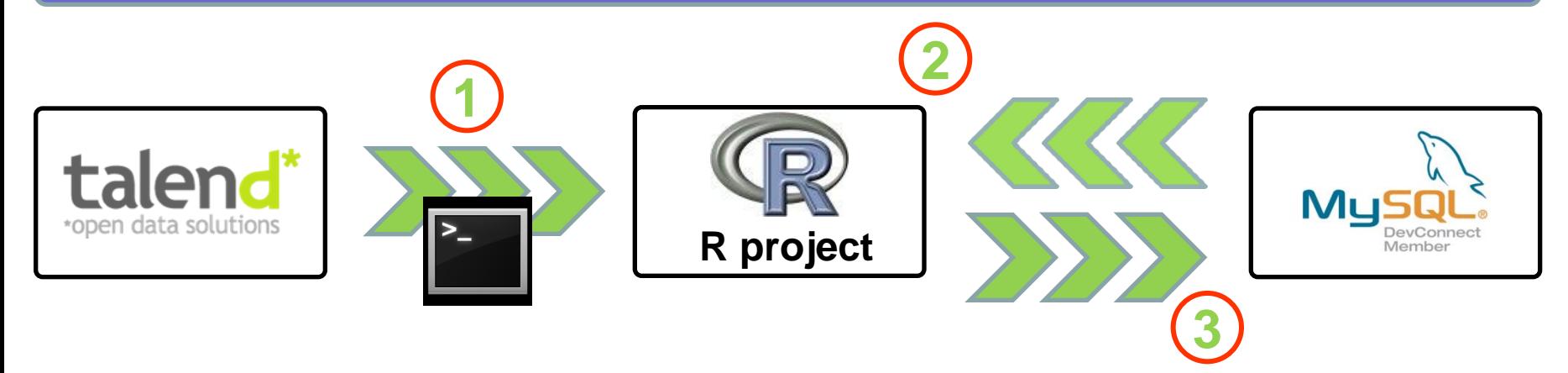

**1** During the execution of an ETL process, TALEND launches R via command line

R runs the script on the data from the DBs

R stores the outcome data in dedicated DB tables

**Light but effective (no need to give back data to TALEND)**

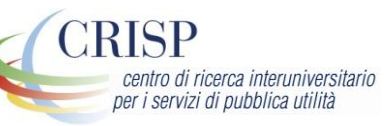

**2**

**3**

### **R and the Data Presentation Layer: the actors**

Need to graphically represent the results of the run of complex data analysis methods - e.g. Markov's Chains on workers' contract type

parameters

Need to show these representation in SIS dashboards

The Open Source BI platform that is the backbone of the Presentation Layer

A set of script templates containing placeholders for DB connection and model

**RComponent** An ah-hoc extension of Pentaho to manage the interactions with R (via Rengine) and preparation of the elements to be shown in Pentaho dashboards

**RoSuDa REngine**

pentaho<sup>\*</sup>

@

**Rscript templates**

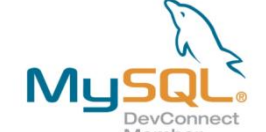

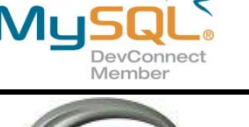

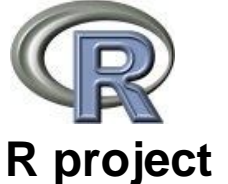

per i servizi di pubblica utilità

CRISP

MySQL … the well-known DBMS used at CRISP to develop Data Warehouses and Data Marts

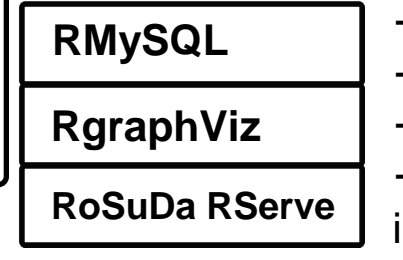

 $\rightarrow$  R and its packages ...

- $\rightarrow$  RMySQL is used to get data from MySQL
- $\rightarrow$  RgraphViz (Bioconductor) is used to generate graphs
- $\rightarrow$  Rserve is used for TCP/IP communication over the

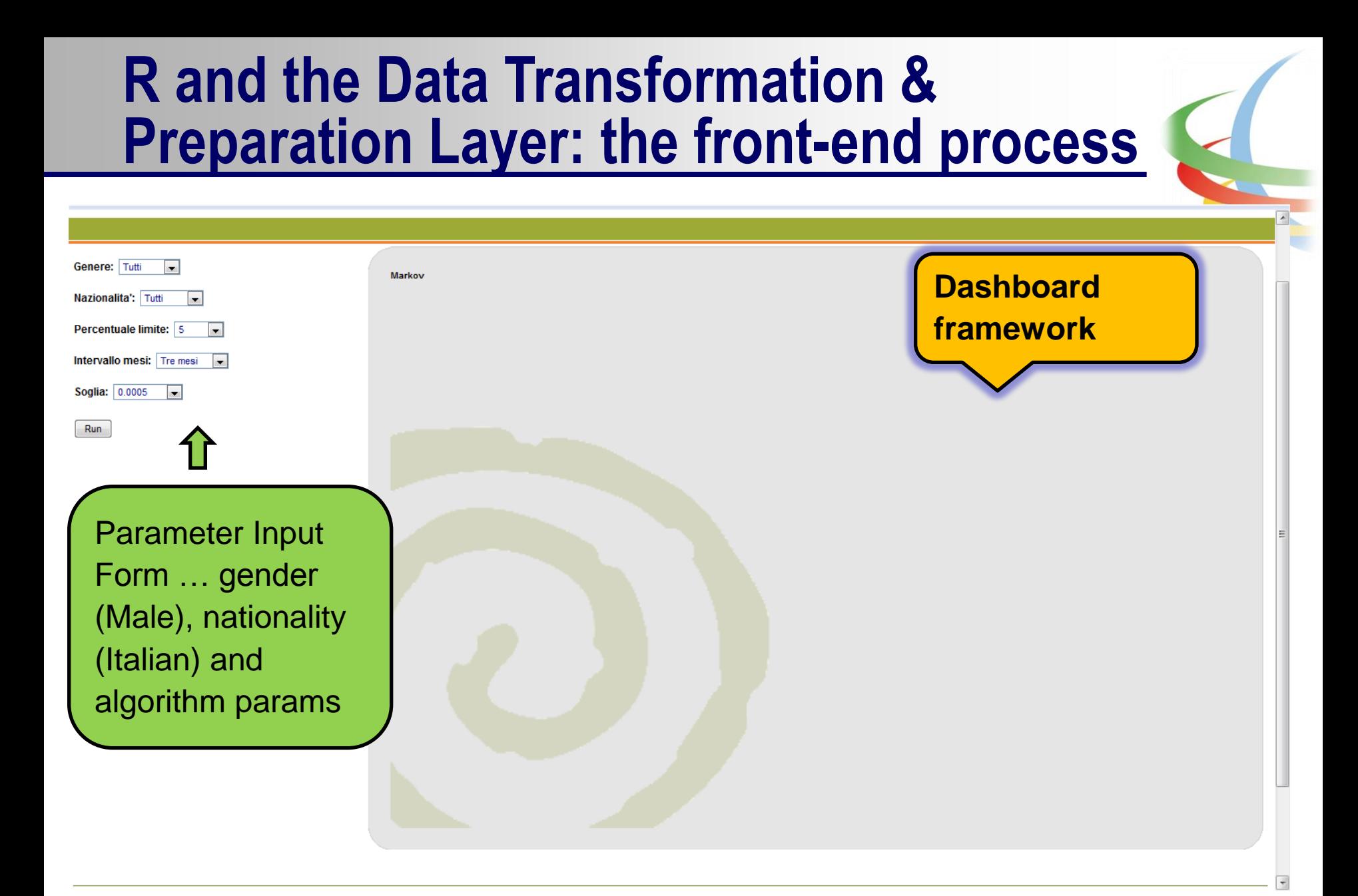

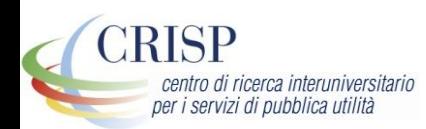

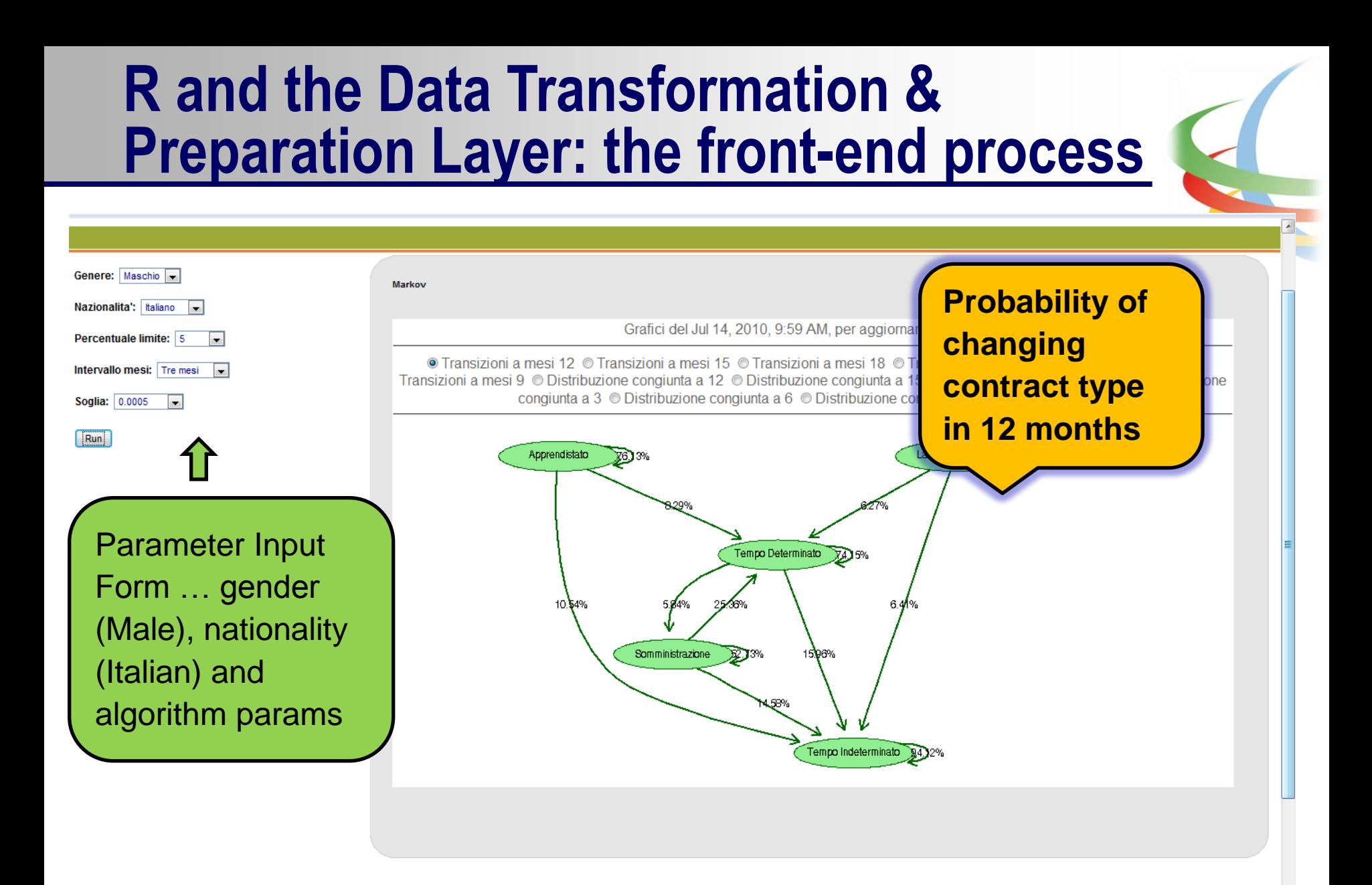

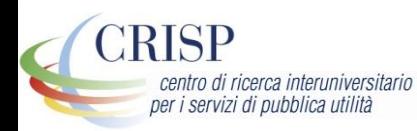

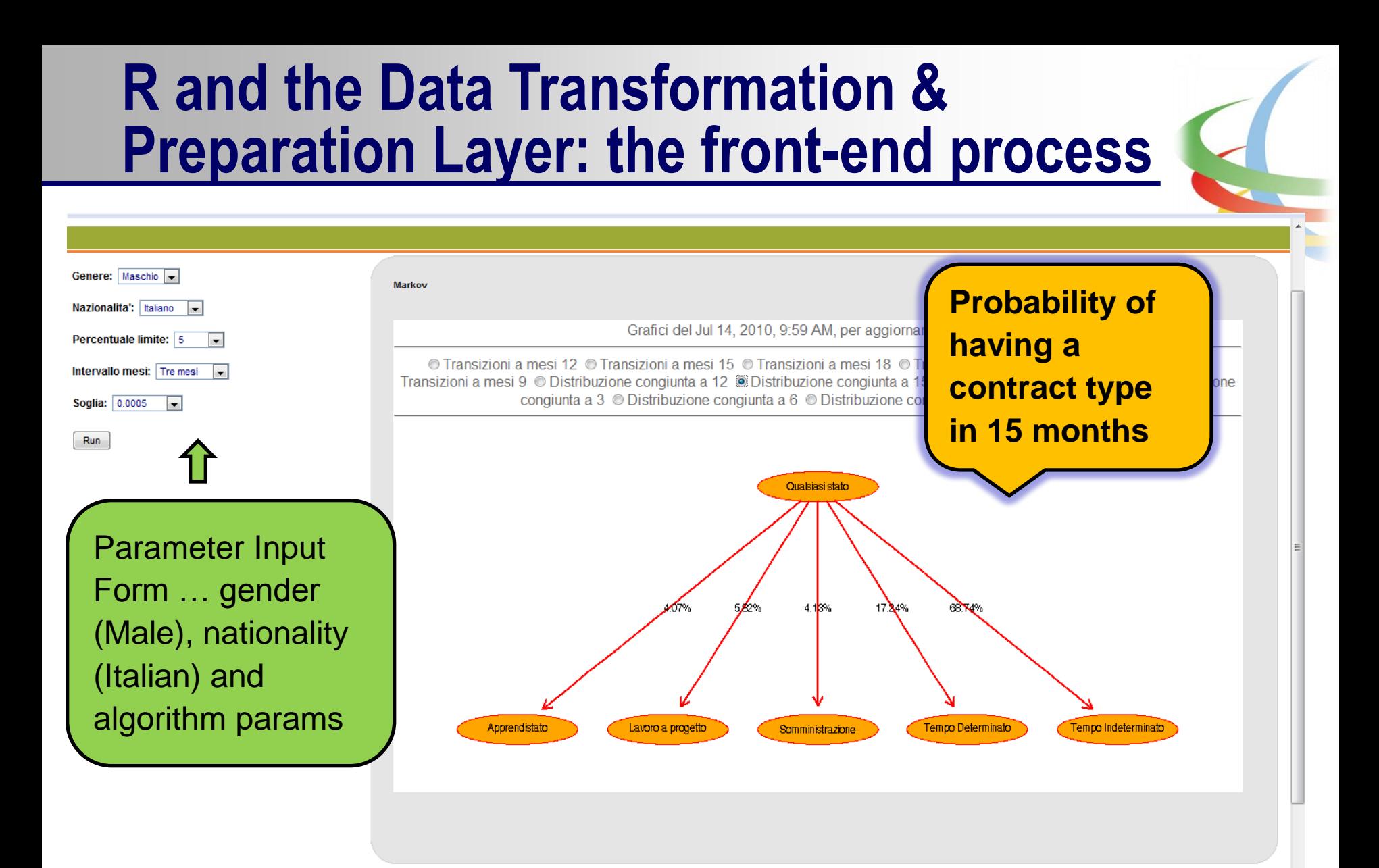

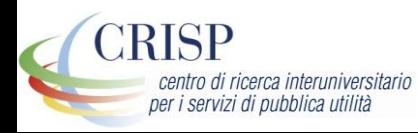

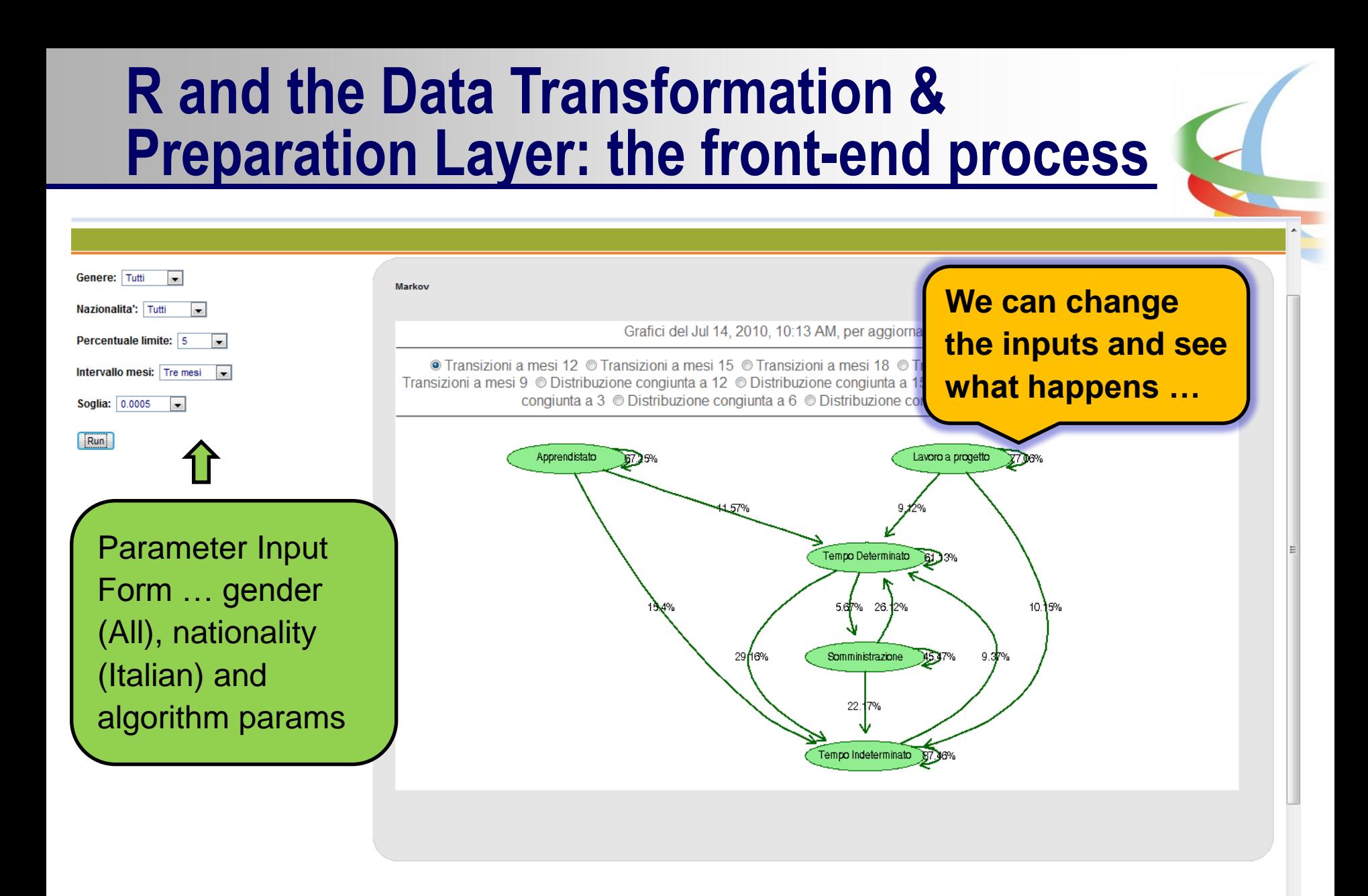

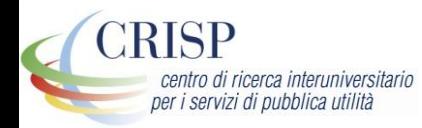

### **R and the Data Presentation Layer: the back-end process**

R is used to elaborate data and generate graphs to show the outcome of the execution of algorithms defined by CRISP researchers in a 6-step process

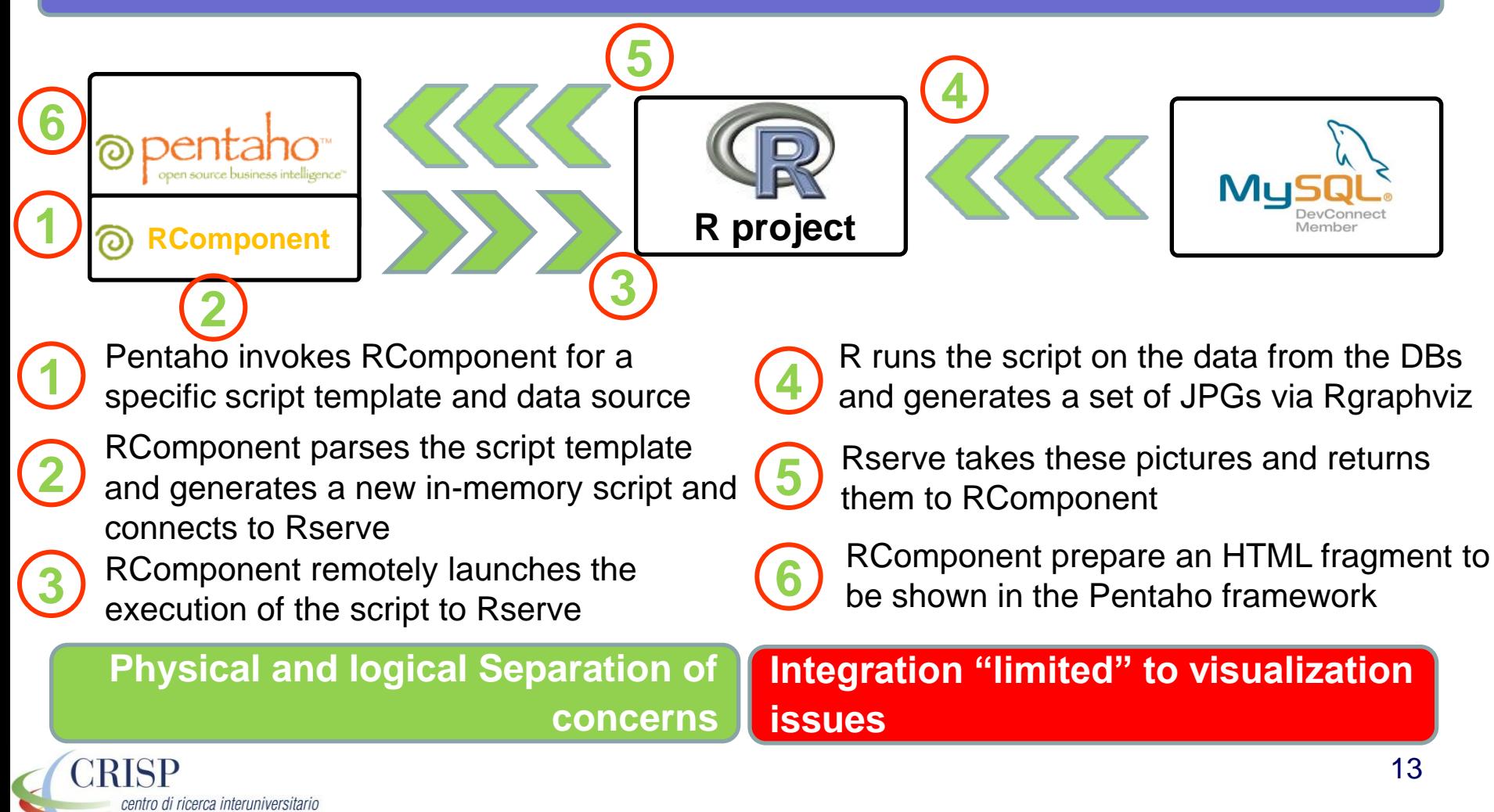

per i servizi di pubblica utilità

# **Conclusions**

#### **R and the Data Preparation & Transformation Layer**

R plays an active role in ETL processes to run complex statistical analysis - Clustering on Workers' careers

Extend the use to other analysis and models - Clustering on Workers' Skills

… the Light Integration Change the paradigm of communication between Talend and R in order to enable R to give back data useful for ETL processes

**R and the Data Presentation Layer**

R plays an active role the SIS generating visualization strictly related to statistical analysis - Markov's Chains

**NOW**

**NEXT**

**FUTURE**

**Beyond …**

Extend the use to other models - Time Series and Geospatial Analysis

… the Visualization Use the developed communication infrastructure between Pentaho and R to run different kind of script (e.g. What-If scenario analysis) giving back data, not only images

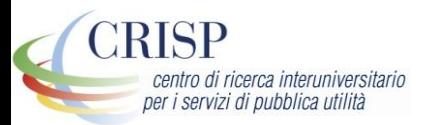

# **FURTHER INFORMATION**

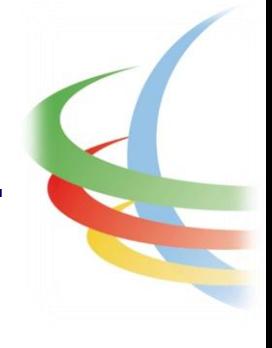

# **Web:** [www.crisp-org.it](http://www.crisp-org.it/) **E-mail:** [ettore.colombo@crisp-org.it](mailto:ettore.colombo@crisp-org.it)

### **Tel:** (+39) 02 6448 2172 **Fax:** (+39) 02 70056 9114

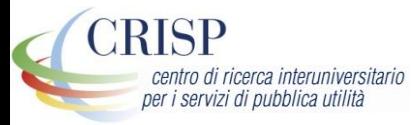